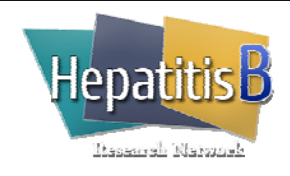

## **General Instructions**

The HBV/HIV Antiviral Log captures all HBV or HIV antiviral (antiretroviral) therapy medications that the patient reports taking in the past or during the course of the study. Begin with a history of all HBV and HIV antiviral therapy taken prior to the screening/baseline visit and continue to update the log through the completion of the follow-up period or discontinuation from the study. The list of HBV and HIV antiviral therapy should be reviewed with the patient at every protocol visit and the log updated as necessary.

Do not record a start/stop of medication to reflect a change in dose.

If the patient begins to take a medication that is not already recorded on the log, add the medication to the log, along with the start date.

If the patient stops taking a medication during the course of the study, record the stop date.

Ask the patient to bring either a list of all current medications taken or prescription pill bottles to each visit.

## **Specific Instructions**

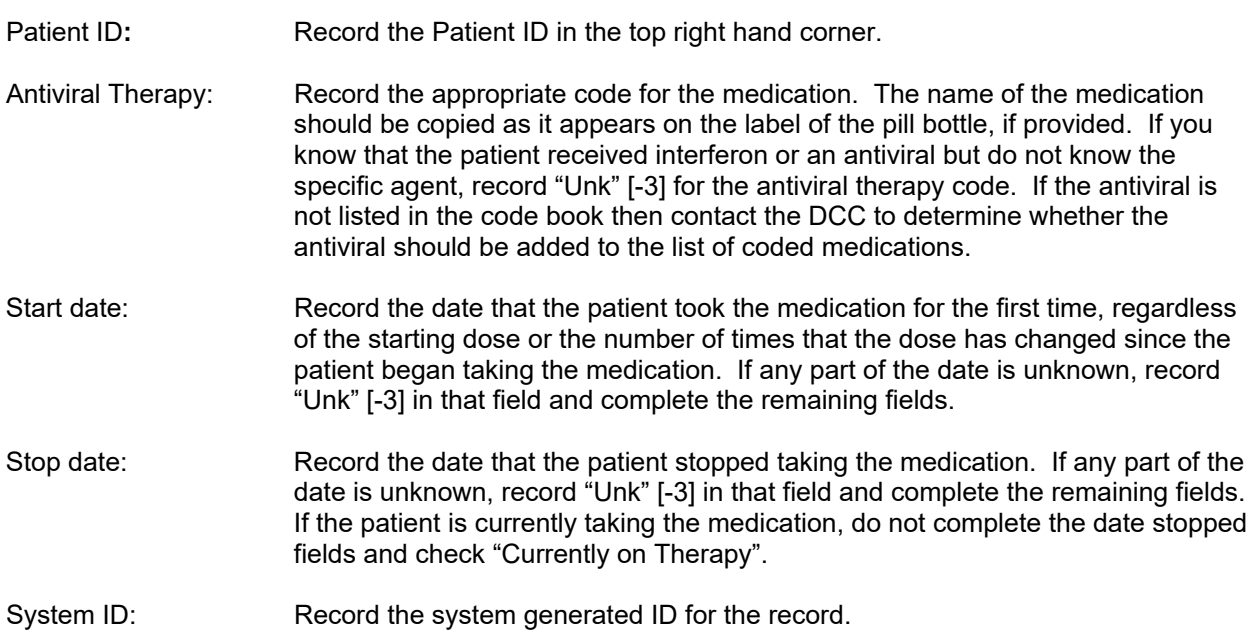